# **Lecture 3 - Monday, January 16**

### **Announcements**

- **Assignment 1** to be released next Monday
	- + Background Study: **Basic Recursion**
	- + Background Study: Call by Value<br>+ Look ahead: WrittonTact:

With the any meaning inform scran by scran by

+ Look ahead: WrittenTest1

Tracing Recursion <sup>1</sup><br>1. Stack (factorial, fb) 2. tree-like drawing

#### **Tracing Recursion: allPositive**

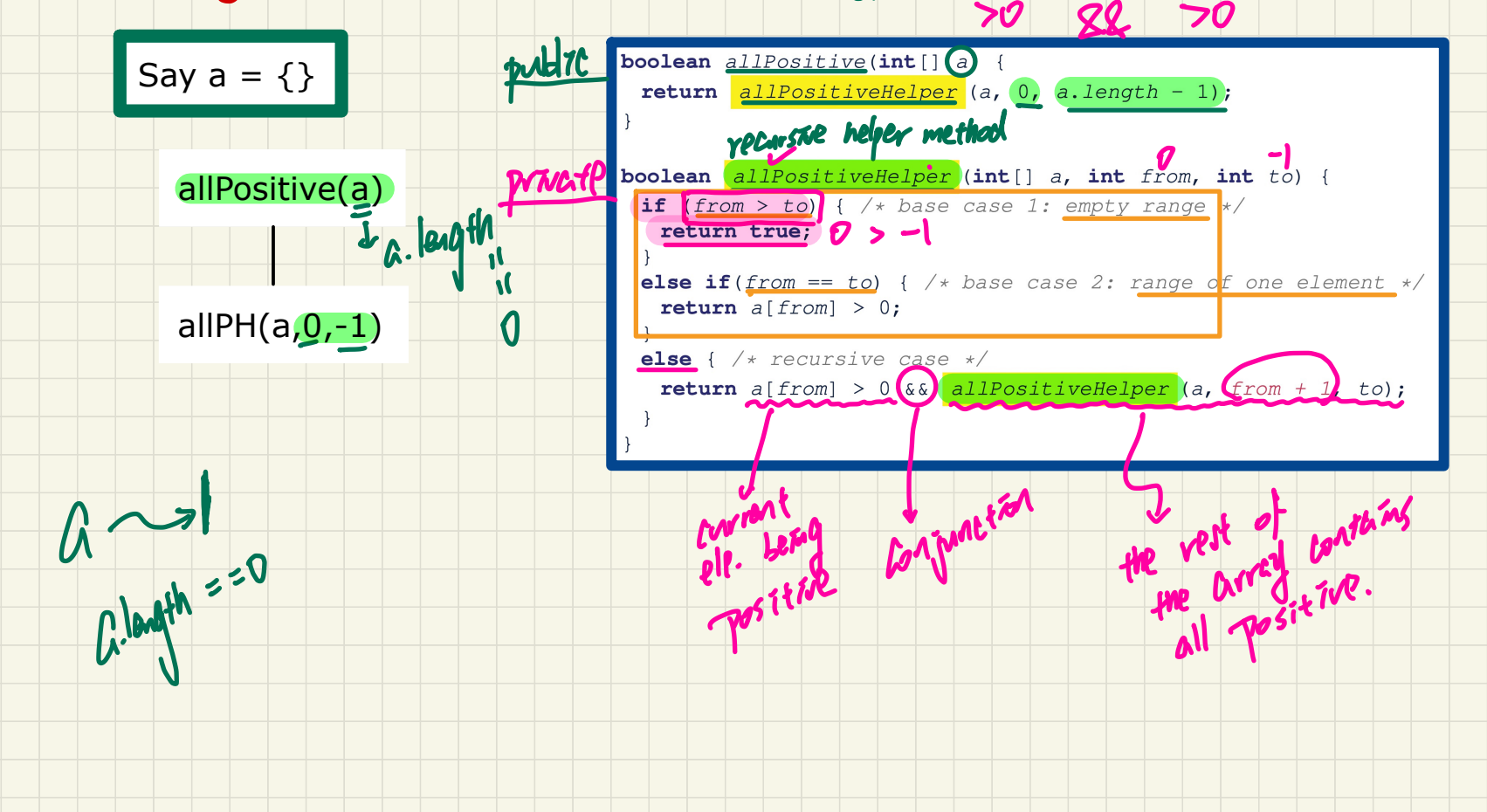

#### **Tracing Recursion: all Positive**

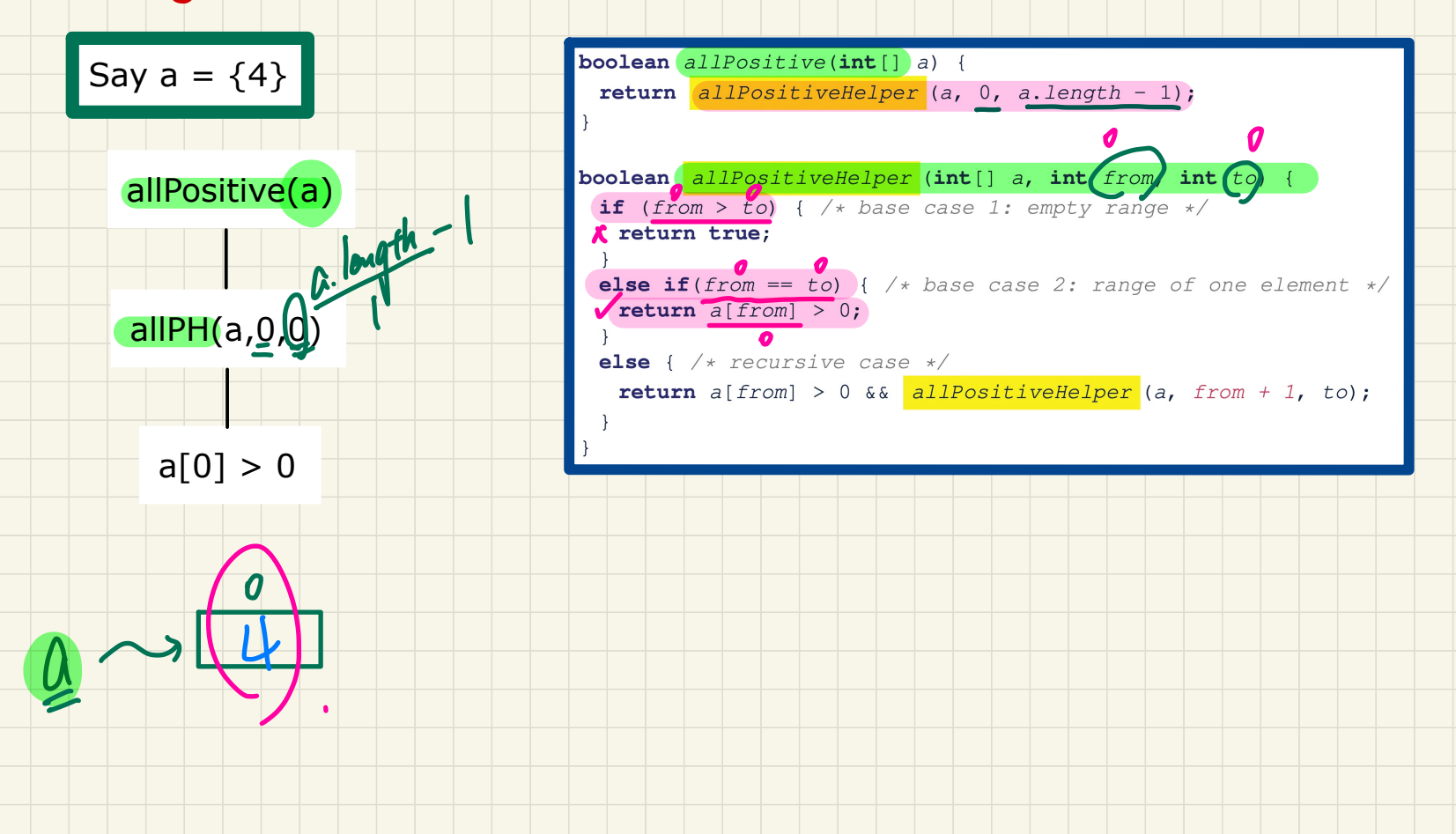

### **Tracing Recursion: allPositive**

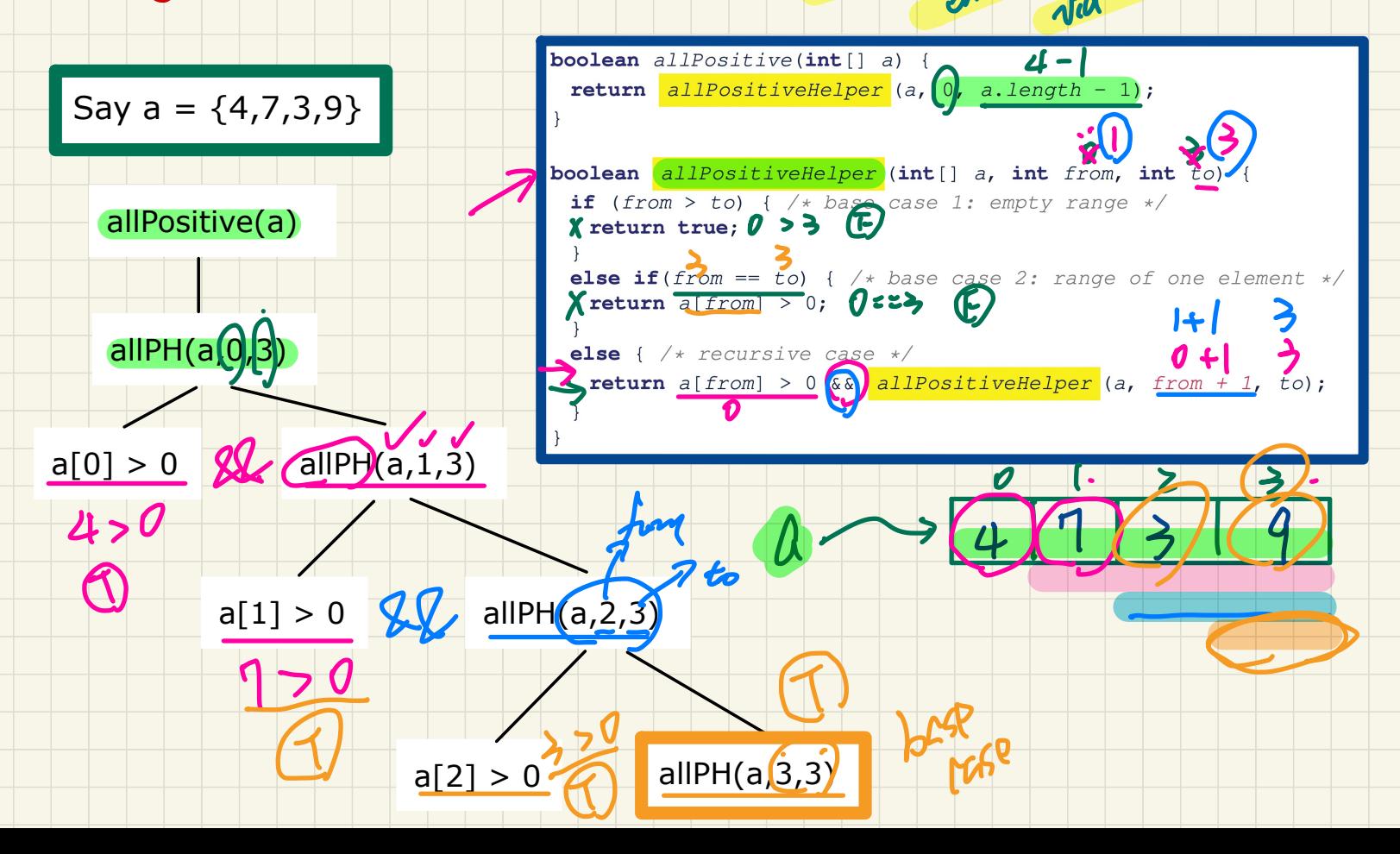

Krng

trat-

#### **Tracing Recursion: all Positive**

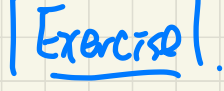

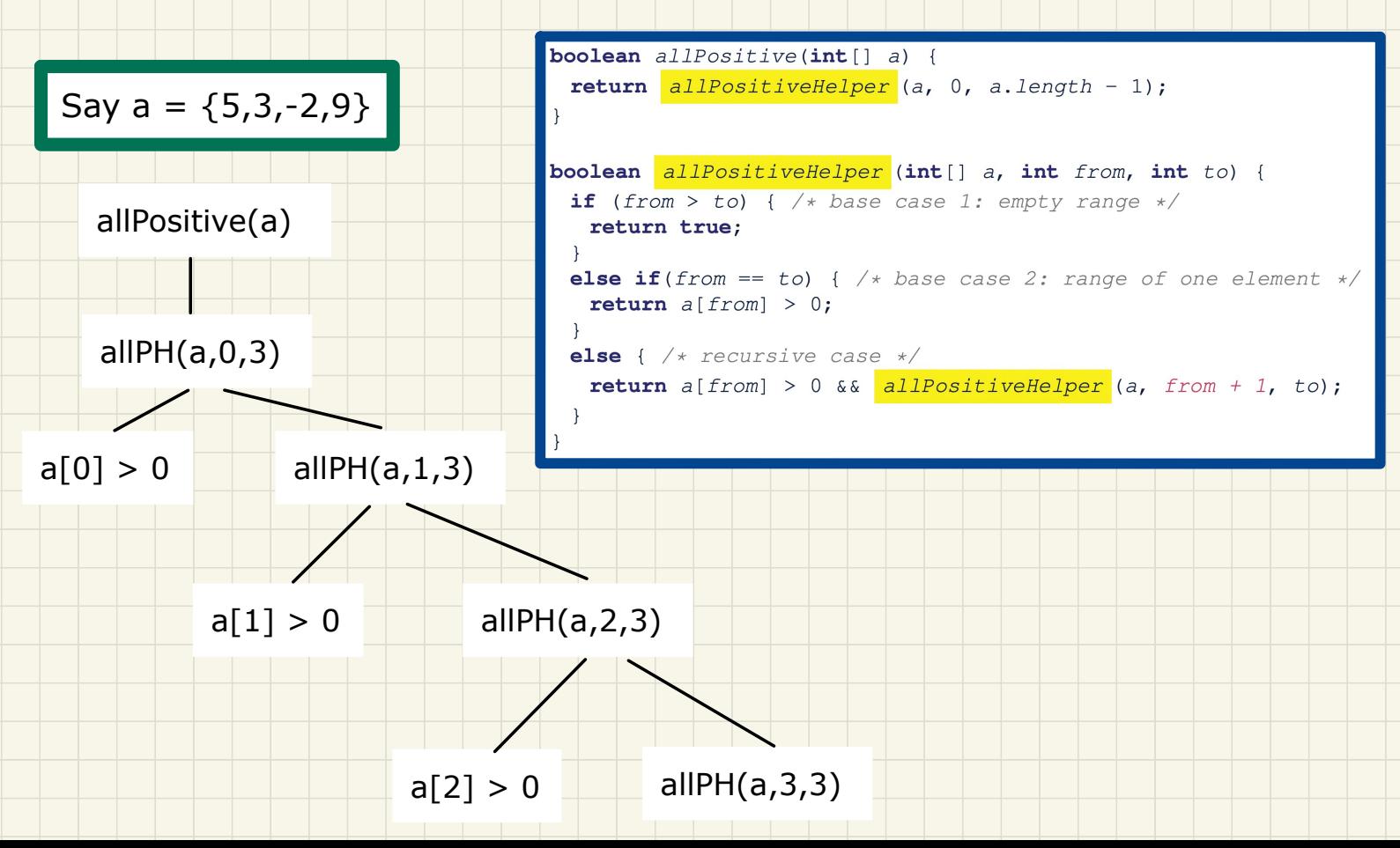

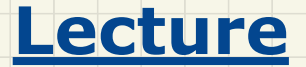

# **Asymptotic Analysis of Algorithms**

# *Measuring Running Time via Experiments*

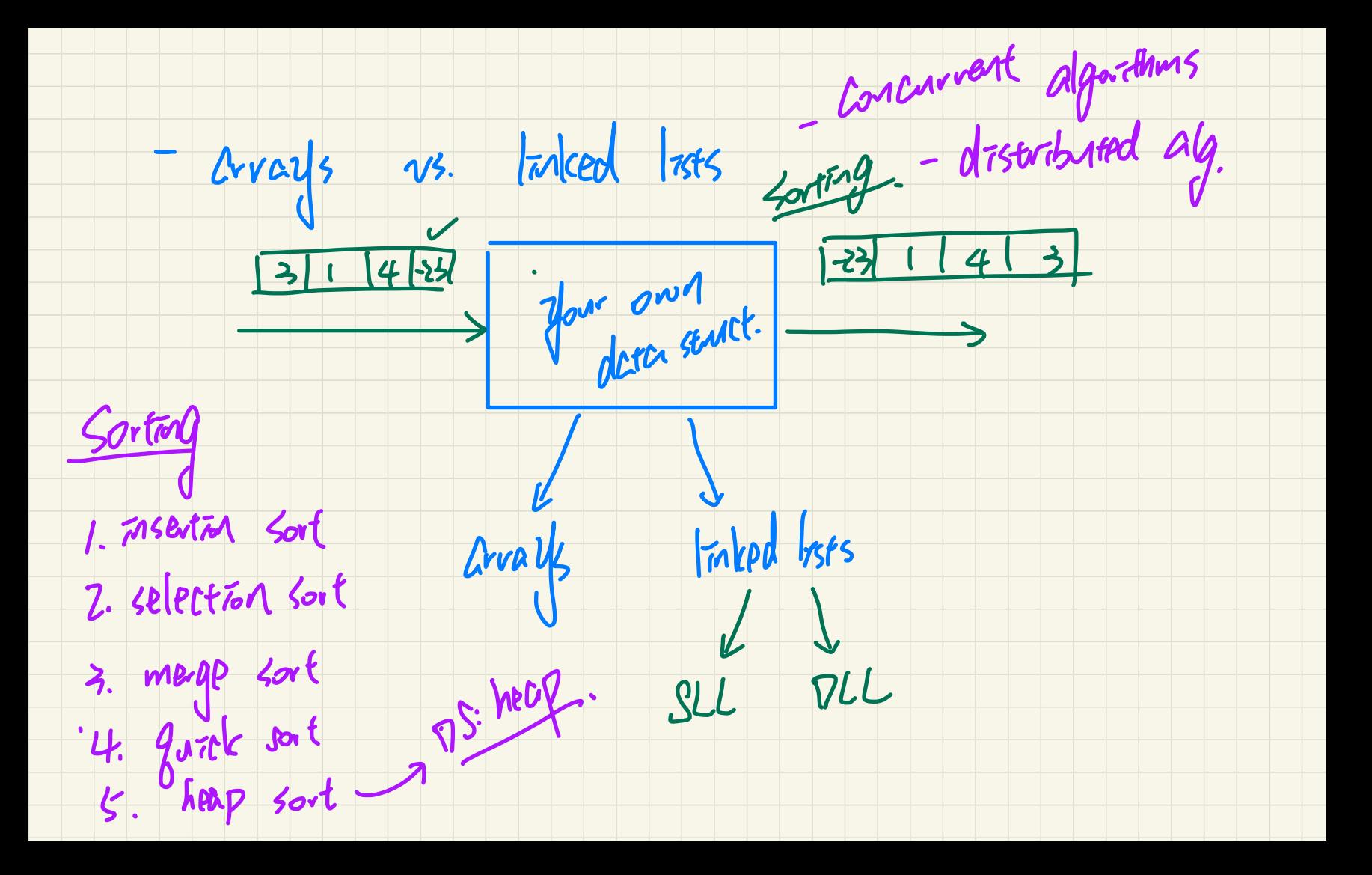

#### **Example Experiment**

#### **Computational Problem:**

- $\circ$  Input: A character c and an integer n
- $\circ$  **Output**: A string consisting of *n* repetitions of character *c*

3 pare meffrien

**Algorithm 1 using String Concatenations:** 

public static String repeatl(char c, int n) {  $\triangle M \triangle W$  =  $\triangle M \triangle W$  +  $\triangle M \triangle W$  =  $\triangle M \triangle W$  +  $\triangle M \triangle W$  =  $\triangle M \triangle W$  =  $\triangle M \triangle W$  =  $\triangle M \triangle W$  =  $\triangle M \triangle W$  =  $\triangle M \triangle W$  =  $\triangle M \triangle W$  =  $\triangle M \triangle W$  =  $\triangle M \triangle W$  =  $\triangle M \triangle W$  =  $\triangle M \triangle W$  =  $\triangle M \triangle W$  = return answer; }

Algorithm 2 using StringBuilder append's:

```
public static String repeat2(char c, int n) {
StringBuilder \; sb = new StringBuilder();
for (int i = 0; i < n; i +1) { sb.append(c); }
return sb.toString(); }
```